$G.$  COWAN SDA Discussion notes week 7 Prob. Sheet 4 solutions:  $X_{N} = \sum_{i=1}^{N} Y_{i}$  ,  $Y_{i}$  indep.<br>  $\downarrow + \sim \cup [0,1]$  $(a)$  $E[X_{N}] \equiv \mu_{N} = E\left[\sum_{i=1}^{N} \tau_{i}\right]$ =  $\sum_{i=1}^{N} E[Y_i] = \sum_{i=1}^{N} \frac{1}{2} = \frac{N}{2}$ <br> $= \frac{1}{2}$  from lect notes  $V[X_{N}] = V\left[\sum_{i=1}^{N} r_{i}\right]$ =  $\frac{d}{dx} V[r_{i}]$  (since  $r_{i}$  indep.)<br> $= \frac{1}{12}$  from lecture notes  $=\frac{N}{12}$  $\Rightarrow$   $\sigma_{N} = \sqrt{\frac{N}{12}}$ => By construction  $y_N = \frac{x_N - \mu_N}{\sigma_N} = \sqrt{\frac{12}{N}} \left( \sum_{i=1}^{N} r_i - \frac{N}{2} \right)$  $has$   $E[y_{\nu}]=0$ ,  $V[y_{\nu}]=1$  ("standardized").

 $\mathcal{L}$ 2)  $f(x) = 4x^{3}$   $0 \le x \le 1$ 2a) Transformation method First find cumulative distribution  $F(x) = \int_{0}^{x} 4x^{3} dx' = x^{4}$  $Set$   $F(x) = x^4 = r$  $\Rightarrow$   $X(r) = r^{\frac{1}{4}}$ 

1(b) [7 marks] (code for Exercises 1 and 2 at end). Histogram of  $y_N$  for N = 1, 2, 4, 12. The means and standard deviations are indicated on the plots. As shown, they are close to *μ* = 0 and  $\sigma$  = 1, as must emerge by construction for the standardized variable  $y_N$ .

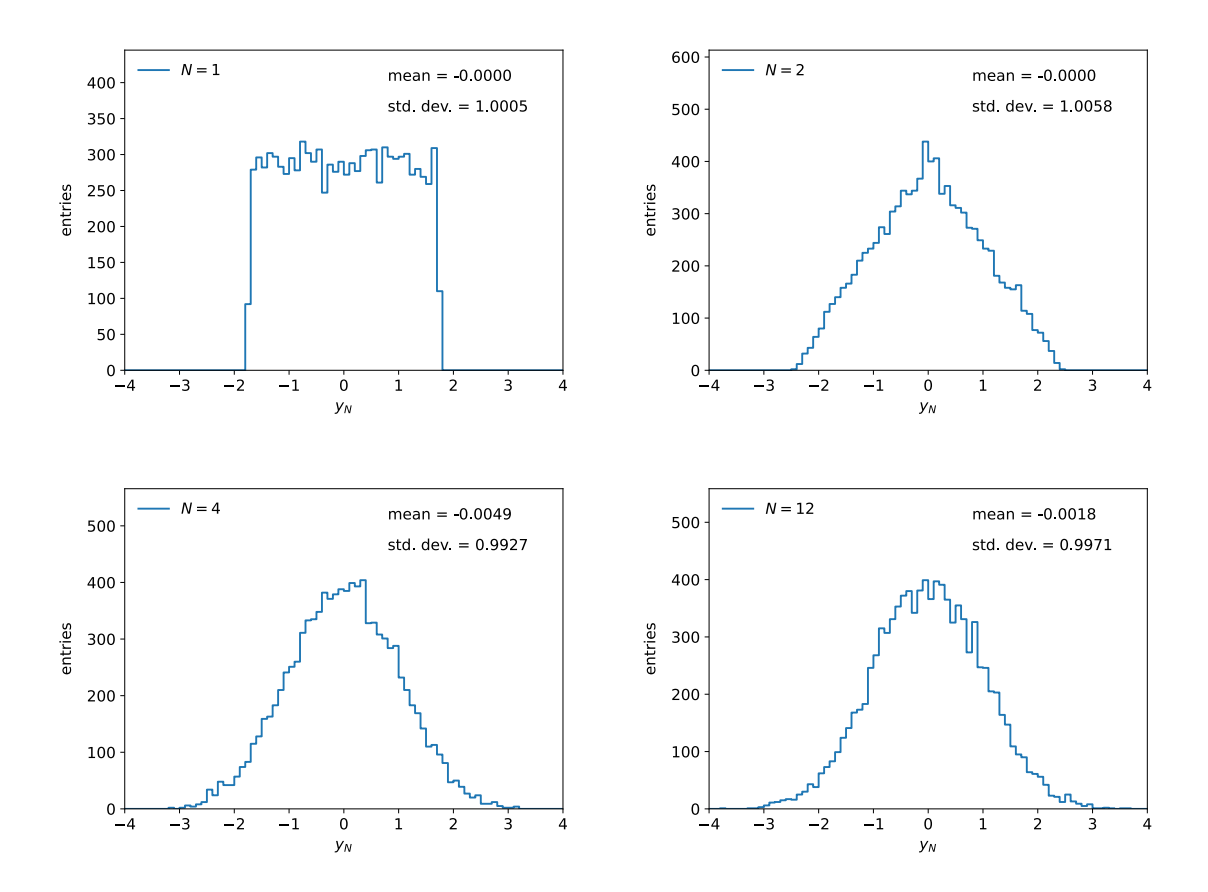

Exercise 2 We are given the pdf  $f(x) = 4x^3$  for  $0 \le x \le 1$ .

2(a) [4 marks] Find the transformation  $x(r)$  to produce  $x \sim f(x)$ . First find the cumulative distribution

.

.

$$
F(x) = \int_0^x 4x'^3 \, dx' = x^4
$$

Set  $F(x) = r$  and solving for *x* gives

$$
x(r) = r^{1/4}
$$

Histogram of values generated from the transformation method:

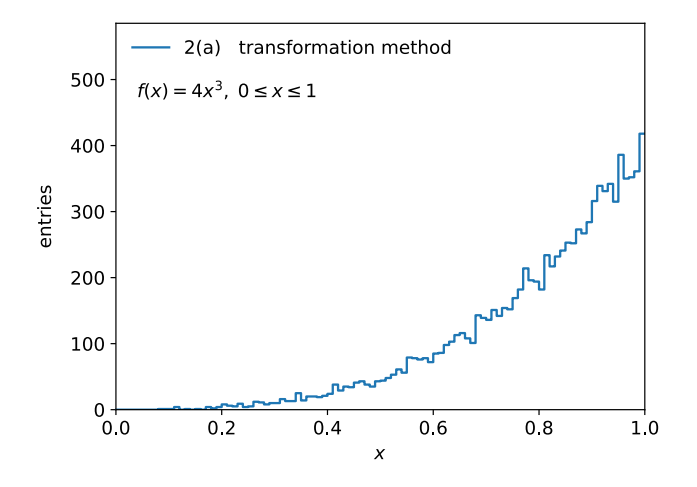

2(b) [4 marks] Histogram of values generated with the acceptance-rejection method (code at end):

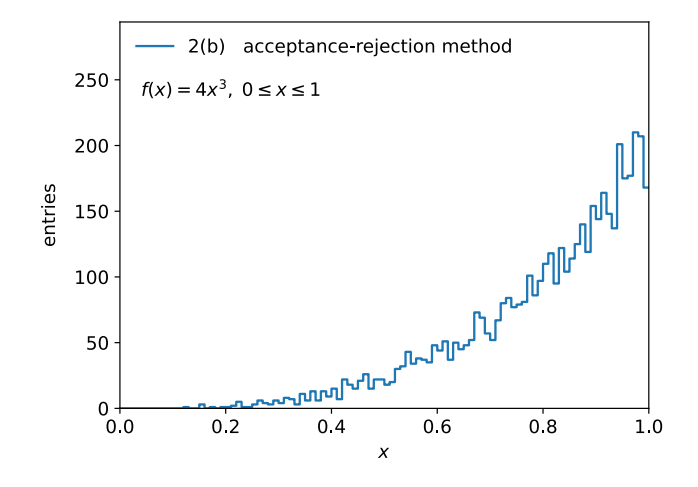

Python code for questions 1 and 2:

```
# simpleMC.py -- simple Monte Carlo program to make histogram of uniformly
# distributed random values and plot
# G. Cowan, RHUL Physics, November 2021
import matplotlib
import matplotlib.pyplot as plt
import numpy as np
# Solution to problem sheet 4
# First make a simple routine to plot histograms
def plotHist (hist, bin_edges, xLabel, yLabel, plotLabel):
     matplotlib.rcParams.update({'font.size':12}) # set all font sizes
    xMin = bin\_edges[0]xMax = bin\_edges[len(bin\_edges)-1]yMin = 0.
    yMax = np.max(hist)*1.4 binLo, binHi = bin_edges[:-1], bin_edges[1:]
 xPlot = np.array([binLo, binHi]).T.flatten()
 yPlot = np.array([hist, hist]).T.flatten()
    fig, ax = plt.subplots(1,1)plt.gcf().subplots adjust(bottom=0.15)
     plt.gcf().subplots_adjust(left=0.15)
     ax.set_xlim((xMin, xMax))
 ax.set_ylim((yMin, yMax))
 plt.xlabel(xLabel, labelpad=5)
 plt.ylabel(yLabel, labelpad=10)
     plt.plot(xPlot, yPlot, label=plotLabel)
     ax.legend(loc='upper left', frameon=False)
     plt.show()
# The function for yN returns an array of values 
def yArr(N, numVal):
     rSum = np.zeros(numVal)
     for i in range (N):
        rSum += np. random.uniform(0., 1., numVal)
    return np.sqrt(12./N)*(rSum - N/2.)numVal = 10000nBins = 80vMin = -4.
yMax = 4.
for N in [1, 2, 4, 12]:
     y = yArr(N, numVal)
    histLabel = \sqrt{SN} = \frac{1}{5} + str(N)
    yHist, bin_edges = np.histogram(y, bins=nBins, range=(yMin, yMax))
     plotHist(yHist, bin_edges, r'$y_{N}$', r'entries', histLabel)
 plt.figtext(0.6, 0.81, f'mean = {y.mean():.4f}')
 plt.figtext(0.6, 0.74, f'std. dev. = {y.std():.4f}')
# 2(a) Generate random values according to f(x) = 4x^3 (0 < x < 1)
# with transformation method; here x = r**(1./4.)numVal = 10000nBins = 100rData = np.random.uniform(0, 1, 1, \text{numVal})xMin=0.
xMax=1.
xData = pow(rData, 0.25)xHist, bin_edges = np.histogram(xData, bins=nBins, range=(xMin, xMax))
```

```
plotHist(xHist, bin_edges, r'$x$', r'entries', r'2(a) transformation method')
plt.figtext(0.18, 0.74, r'$f(x) = 4x^{3}, \; 0 \leq x \leq 1$')
# 2(b) Repeat using the acceptance rejection method
numVal = 20000nBins = 100def f(x):
    return 4. * x**3xMin = 0.
xMax = 1.
fMax = 4.
r1 = np.random.uniform(0., 1., numVal)x = xMin + r1*(xMax - xMin)r2 = np.random.uniform(0., 1., numVal)u = fMax*r2xData = x[u < f(x)]nBins = 100xHist, bin_edges = np.histogram(xData, bins=nBins, range=(xMin, xMax))
plotHist(xHist, bin_edges, r'$x$', r'entries', r'2(b) acceptance-rejection 
method')
plt.figtext(0.18, 0.74, r'$f(x) = 4x^{3}, \; 0 \leq x \leq 1$')
C++ code for questions 1 and 2:
// Solution to Computing and Statistics Monte Carlo Problem
// Glen Cowan, RHUL, Physics, November 2021
#include <iostream>
#include <cmath>
#include <TH1D.h>
#include <TFile.h>
#include <TRandom3.h>
using namespace std;
// Define the function yN
double y(int N, TRandom3* ran){
  double rSum = 0.;
  for(int i=0; i<N; i++){
    rSum += ran->Rndm();
   }
  return sqrt(12./N)*(rSum - N/2.);}
int main(){
// Open output file (apparently needs to be done before booking)
   TFile* file = new TFile("simpleMC.root", "recreate");
// Book histograms
 TH1D* h_y1 = new TH1D("h_y1", "N = 1", 100, -4., 4.);
 TH1D* h_y2 = new TH1D("h_y2", "N = 2", 100, -4., 4.);
 TH1D* h_y4 = new TH1D("h_y4", "N = 4", 100, -4., 4.);
 TH1D* h_y12 = new TH1D("h_y12", "N = 12", 100, -4., 4.);
 TH1D* h_trans = new TH1D("h_trans", "x", 100, 0., 1.);
 TH1D* h_accrej = new TH1D("h_accrej", "x", 100, 0., 1.);
```
// Create a TRandom3 object to generate random numbers

```
int seed = 12345;
  TRandom3* ran = new TRandom3(seed);
// Generate values and fill histograms
   const int numValues = 10000;
  for (int i=0; i<numValues; ++i){
double y1 = y(1, \text{ ran});
double y2 = y(2, ran);
double y4 = y(4, ran);
    double y12 = y(12, ran);
    h_y1\rightarrowFill(y1);
    h_y^2 \rightarrowFill(y2);
     h_y4->Fill(y4);
     h_y12->Fill(y12);
   }
// Generate random values according to f(x) = 4x^3 (0 < x < 1)
// with transformation method; here x = r^0.25.
  for (int i=0; i<numValues; i++){
    double r = ran->Rndm();
    double x = pow(r, 0.25);
     h_trans->Fill(x);
   }
// and again using acceptance rejection method
  const double xMin = 0.;
  const double xMax = 1.;
  const double fMax = 4.;
  int numAccepted = 0;
   while ( numAccepted < numValues ){
    double x = (xMax - xMin)*ran->Rndm() + xMin;double u = fMax * ran - \text{Rndm}();
    double f = 4.*pow(x,3);if ( u < f ){
       numAccepted++;
      h<sub>2</sub> accrej->Fill(x);
     }
   }
// Store all histograms in the output file and close up
   file->Write();
   file->Close();
   return 0;
}
```
 $\hat{\chi}$   $(x_1,...,x_n)$  covariance matrix<br>3)  $\hat{\chi} \sim$  Gauss  $(\mu_k, V)$ ,  $k = 0, 1$ 8 i.e.  $f(\vec{x}|\vec{\mu}_\mu) = \frac{1}{(2\pi)^{n/2} |V|^{1/2}} exp \left[-\frac{1}{2}(\vec{x}-\vec{\mu}_\mu)^T V^{1}(\vec{x}-\vec{\mu}_\mu)\right]$ Test statistic  $\hat{t}(x) = \ln \frac{f(\vec{x} | \vec{\mu}_1)}{f(\vec{x} | \vec{\mu}_0)}$  $\ln \frac{f(\vec{x}|\vec{\mu}_1)}{f(\vec{x}|\vec{\mu}_0)} = -\frac{1}{2} \left[ (\vec{x} - \vec{\mu}_1)^T V^{\prime}(\vec{x} - \vec{\mu}_1) - (\vec{x} - \vec{\mu}_0)^T V^{\prime}(\vec{x} - \vec{\mu}_0) \right]$  $= -\frac{1}{2} \int \vec{x}^{T} \vec{v}^{1/2} \vec{x} - \vec{\mu}_{1}^{T} \vec{v}^{1/2} \vec{x} - \vec{x}^{T} \vec{v}^{1/2} \vec{\mu}_{1} + \vec{\mu}_{1}^{T} \vec{v}^{1/2} \vec{\mu}_{1}$  $-\overrightarrow{X}^{\top}\overrightarrow{V}^{\prime\prime}\overrightarrow{X}+\overrightarrow{\mu_{o}}^{\top}\overrightarrow{V}^{\top}\overrightarrow{X}+\overrightarrow{X}^{\top}\overrightarrow{V}^{\prime}\overrightarrow{\mu_{o}}-\overrightarrow{\mu_{o}}^{\top}\overrightarrow{V}^{\prime\prime}\overrightarrow{\mu_{o}}$  $G = \mu_0^T V^{-1} \times \text{ since scalar } C = C^T$ <br>and  $V^{-1} = (V^{-1})^T$ =  $-\frac{1}{2}[\vec{\mu}, \vec{\nu}^{\prime} \vec{\mu}, -\frac{\vec{\mu}}{\mu_{0}}\vec{\nu} \vec{\mu}_{0}] + (\frac{1}{\mu_{1}} - \frac{1}{\mu_{0}})^{T} \vec{\nu}^{-1} + \vec{\chi}$  $\frac{1}{\omega_{0}^{2}}$  $= w_0 + w_1 x$  $\frac{1}{\sqrt{2}}$  $\vec{w} = \left[ \left( \vec{\mu}_1 - \vec{\mu}_0 \right)^T V^{-1} \right]^T = \left( V^{-1} \right)^T \left( \vec{\mu}_1 - \vec{\mu}_0 \right)$ If  $W = V + V$ ,  $W^{-1} = \frac{1}{2} V^{-1}$  $\Rightarrow \frac{2}{w} = 2W^{1}(\vec{r}_{1} - \vec{r}_{0})$ 

Example of MLE Consider  $f(x) = (1+\theta)x^{\theta}$ ,  $0 \le x \le 1$ with i.i.d. sample  $x_1, \ldots, x_n$  $L(\Theta) = \prod_{i=1}^{n} f(x_{i}; \theta) = \prod_{i=1}^{n} (1+\Theta) x_{i}^{\Theta}$  $\Rightarrow \text{ln}(10) = \sum_{i=1}^{n_1} \left[ ln(1+0) + 0 ln x_i \right]$ To final MLE,  $\frac{\partial lnL}{\partial \theta} = \frac{n}{1+\theta} + \sum_{i=1}^{n} ln X_i = 0$  $\Rightarrow$   $\hat{\theta} = -1 - \frac{n}{\sum_{i=1}^{n} ln x_i}$ For variance (graphical method)  $\frac{1}{\frac{1}{6}\frac{1}{6}\frac{1}{6}}$  $ln C$ of found by moving away from o until but decreases by 1/2 from butmax.

 $\lambda$ Variance from asymptotic properties Assume large n,  $\frac{1}{11}$   $\frac{1}{11}$  $V[\hat{\theta}] \approx MVB = \frac{(1+\frac{\partial b}{\partial \theta})^2}{\sqrt{1+\frac{\partial b}{\partial \theta}}}$  $E\left(\begin{array}{c}\frac{\partial^{2}h}{\partial x^{2}}\end{array}\right)$  $\frac{\partial^2 lnL}{\partial \theta^2} = \frac{n}{(1+\theta)^2}$  or indy. of data x;  $=$   $\frac{1}{2}$   $\left(\frac{1}{2} \frac{1}{2} \frac{1}{e^{2}}\right)$  =  $\frac{1}{(1+e)^{2}}$  $\Rightarrow \sqrt{\left(\begin{matrix} 0 \\ 0 \end{matrix}\right)} \approx \frac{(1+e)^2}{2}$  $\sigma_{\hat{\theta}} \approx \frac{1+\theta}{\sqrt{n}}$ 

 $\vec{a} \vec{a}$ MLE Example (cont.) Now suppose problem is parametoizel using  $\lambda = exp\left[\frac{-1}{1+e}\right]$  of  $\lambda = exp\left[\frac{-1}{1+e}\right]$ Use  $\hat{\lambda} = \lambda (\hat{\theta})$  $\Rightarrow \frac{1}{\lambda} = \exp \left[ - \frac{1}{1 + (-1 - \frac{n}{\sum \limits_{i=1}^{n} h_i x_i})} \right]$ =  $exp\left(\frac{1}{n}\sum_{i=1}^{n}lnx_{i}\right)$  =  $exp\left[\sum_{i=1}^{n}lnx_{i}\right]$  $=\prod_{i=1}^{n} \frac{Y_{n}}{X_{i}}$ the hard way:  $\theta = -1 - \frac{1}{ln \lambda}$  $OY$  $f(x; \lambda) = -\frac{1}{\ln \lambda} \chi^{(-1-\frac{1}{\ln \lambda})}$  $L(\lambda) = \prod_{i=1}^{n} f(x_i; \lambda)$  $\rightarrow \text{ln} \lambda \rightarrow \frac{\partial \text{ln} L}{\partial \lambda} = 0 \rightarrow \text{same} \lambda$ as above